## Programowanie obiektowe - zadania

## **Elementy języka Java**

**Zad.1.** Napisz program, który sprawdza, czy dana liczba całkowita jest parzysta.

**Zad.2.** Napisz program, który sumuje dane dwie liczby tylko w przypadku, gdy obie są dodatnie.

**Zad.3.** Napisz program, który sprawdza, czy dane trzy liczby całkowite tworzą trójkę pitagorejską.

Przykład: liczby 3, 4, 5 stanowią trójkę pitagorejską, ponieważ 3 $^2+4^2=5^2$ . Uwaga: W programie należy założyć, że liczby mogą być w dowolnej kolejności, np. 5*,* 3*,* 4.

**Zad.4.** Napisz program, który daną ocenę wypisuje słownie:

- 2 niedostateczny,
- 3 dostateczny,
- 4 dobry,
- 5 bardzo dobry,
- <span id="page-0-0"></span>6 - celujący.

Wykorzystaj instrukcję switch, której działanie jest wyjaśnione na kolejnym slajdzie. メロトメ 御 メメ きょくきょうき

## Instrukcja switch

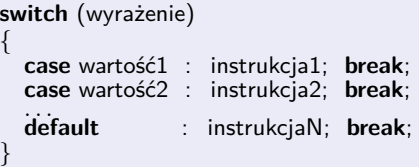

- Najpierw obliczane jest wyrażenie umieszczone w nawiasach po słowie **switch**.
- Jeśli jego wartość odpowiada którejś z wartości podanej w jednej z etykiet **case**, wykonywane będą instrukcje począwszy od tej etykiety.
- Ich wykonywanie kończy się po napotkaniu instrukcji **break**. Działanie instrukcji **switch** zostaje wówczas zakończone.
- Jeśli wartość wyrażenia nie zgadza się z żadną z wartości w etykietach **case**, wykonywane będą instrukcje po etykiecie **default**.
- Etykieta **default** jest opcjonalna, tzn. może zostać pominięta. Wówczas, jeśli w zbiorze etykiet **case** nie ma żadnej etykiety równej wartości wyrażenia, instrukcja **switch** nie będzie wykonana.
- Instrukcje występujące po etykiecie **case** nie muszą kończyć się instrukcją **break**. Jeśli jej nie umieścimy, to będą wykonywane instrukcje znajdujące się pod następną etykietą **case**.

э

メロメ メ御 トメ ミメ メ ミメー

```
p u b l i c c l a s s Main
  public static void main (String [] args)
{
    int x = 100, y = 5;
  char dzialanie = ' * :
  switch (dzialanie)
  {
    case '+' :
    System . out . println ("Twoj wynik : " + (x + y));
       b r e a k ;
    c a s e '− ' :
    System . out . println ("Twoj wynik : " + (x - y));
       b r e a k ;
    case ' * ' :
    System . out . println ("Twoj wynik : " + (x * y));
       b r e a k ;
    case '/ :
    System . out . println ("Twoj wynik : " + (x / y));
    b r e a k ;
    d e f a u l t :
    System . out . println ("Dzialanie nie jest obslugiwane.");
    b r e a k ;
  }
```
} }

{

**Zad.5.** Napisz program obliczający tygodniowe zarobki brutto i netto pracownika, gdy znana jest jego kategoria zaszeregowania i liczba przepracowanych godzin w ciągu tygodnia. Wykorzystaj instrukcję switch.

Dla poszczególnych kategorii zaszeregowania obowiązują następujące stawki:

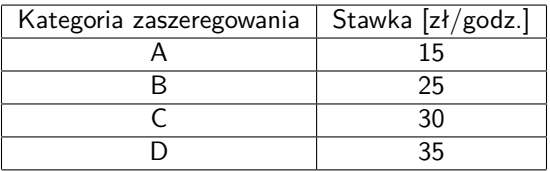

Jeśli pracownik przepracuje więcej niż 40 godzin w ciągu tygodnia, zapłata za każdą nadgodzinę jest dwukrotnie wyższa od stawki pracownika. Podatek od zarobku jest obliczany według następującej tabeli:

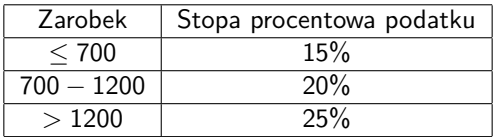

K ロ > K 個 > K 경 > K 경 > X 경

**Zad.6.** Napisz program wypisujący wszystkie dzielniki liczby naturalnej n w trzech wersjach:

- 1. z pętlą for,
- 2. z pętlą while,
- $3.$  z pętlą do... while.

**Zad.7.** Napisz program obliczający sumę *n* ułamków postaci  $\frac{1}{2}$ ,  $\frac{2}{3}$  $\frac{2}{3}, \frac{3}{4}$  $\frac{3}{4}, \frac{4}{5}$  $\frac{1}{5}, \ldots$ 

Zwróć uwagę na działanie operatora dzielenia dla różnych typów argumentów, np:

- int  $i = 7$ ; float  $j = i/2$ ; //zmienna j ma wartość 3
- float  $i = 7$ ; float  $j = i/2$ ; //zmienna j ma wartość 3.5

Przykład dla n = 5:  $\frac{1}{2} + \frac{2}{3}$  $\frac{2}{3} + \frac{3}{4}$  $\frac{3}{4} + \frac{4}{5}$  $\frac{4}{5} + \frac{5}{6}$  $\frac{5}{6} = 3.55$ 

**Zad.8.** Napisz program sumujący losowe liczby naturalne z przedziału [0*,* 20] do momentu, gdy kolejna wylosowana liczba będzie taka sama jak poprzednia. Wykorzystaj pętlę do... while.

Przykład: 6*,* 10*,* 3*,* 17*,* 2*,* 2; suma = 40.

K ロ ▶ K 個 ▶ K 글 ▶ K 글 ▶ │ 글 │ ◆) Q ( º

**Zad.9.** Napisz program sprawdzający, czy liczba naturalna n jest liczbą doskonałą. Liczba doskonała to taka, której suma dzielników (nie liczac samej liczby n) jest równa tej liczbie.

Przykład 1: 6, bo  $1 + 2 + 3 = 6$ . Przykład 2: 28, bo  $1 + 2 + 4 + 7 + 14 = 28$ .

**Zad.10.** Napisz program sprawdzający, czy dana liczba naturalna n jest pierwsza.

**Zad.11.** Napisz program, który tworzy tablicę o rozmiarze 10, wypełnia ją losowymi liczbami całkowitymi z przedziału [0*,* 20], a następnie podaje liczbę elementów nieparzystych.

Przykład: 12*,* 19*,* 3*,* 0*,* 16*,* 9*,* 12*,* 10*,* 1*,* 8; liczba elementów nieparzystych: 4.

**Zad.12.** Napisz program, który tworzy macierz wymiaru 3x4, wypełnia ją losowymi liczbami całkowitymi z przedziału [10*,* 50], a następnie znajduje element maksymalny.

Przykład:

23 11 30 36

41 19 28 33

27 48 26 19

Element maksymalny: 48.

メロトメ 御 トメ 君 トメ 君 トー 君

## **Klasy, obiekty, pola i metody**

**Zad.13.** Uruchom Eclipse i utwórz nowy projekt.

- 1. Utwórz klasę o nazwie **Punkt**, zawierającą dwa publiczne pola typu int (współrzędną x i współrzędną y punktu).
- 2. W tym samym projekcie utwórz klasę **Test**. W metodzie main tej klasy utwórz dwa obiekty typu Punkt. Ustaw wartości ich współrzędnych (np.  $(1,2)$  i  $(5,3)$ ) i wypisz je w postaci:

Wspolrzedne punktu to  $\left($  <wartosc  $x$  >, <wartosc  $y$  >).

- 3. Do klasy Punkt dodaj metodę **wyswietl**, która wyświetla wartości współrzędnych x i y punktu. Zmodyfikuj metodę main w klasie Test tak, aby korzystała z nowej metody.
- 4. Co się stanie, jeżeli oba pola klasy Punkt (współrzędną x i współrzędną y) zmienimy z publicznych na prywatne?
- 5. Do klasy Punkt dodaj dwie metody: **pobierzX** i **pobierzY**, które będą zwracały odpowiednio wartości współrzędnych x i y. Wykorzystaj te metody w metodzie main.

イロト イ部 トイヨト イヨト 一君

- 6. Do klasy Punkt dodaj metodę, która będzie jednocześnie ustawiała pola x i y tej klasy. Nazwij ją **ustawXY**. Metoda przyjmuje dwa parametry. Przetestuj jej działanie w metodzie main.
- 7. Zmodyfikuj metodę ustawXY tak, aby jako parametr przyjmowała obiekt typu Punkt i przetestuj jej działanie.
- 8. Do klasy Punkt dodaj metodę **pobierzWsp**, która zwróci w wyniku nowy obiekt klasy Punkt o współrzędnych takich, jakie zostały zapisane w polach obiektu bieżącego. Przetestuj jej działanie w metodzie main.
- 9. Do klasy Punkt dodaj konstruktor dwuargumentowy inicjalizujący zmienne klasy oraz wypisujący komunikat:

Utworzono punkt (<wartosc  $x$ >,<wartosc  $y$ >).

W metodzie main klasy Test utwórz kilka obiektów typu Punkt. Zaobserwuj wywołania konstruktora.

メロトメ 御 トメ 差 トメ 差 トー 差

- 10. Do klasy Punkt dodaj konstruktor przyjmujący jako argument obiekt klasy Punkt, przepisujący wartości odpowiednich zmiennych. Przetestuj jego działanie.
- 11. Spróbuj utworzyć obiekt klasy Punkt poprzez wywołanie konstruktora bez żadnego argumentu. Co się stanie?
- 12. Wykomentuj oba konstruktory klasy Punkt (i miejsca ich wywołania w klasie Test) i ponownie wykonaj poprzednie zadanie. Co się stanie?

K ロ > K 個 > K 경 > K 경 > X 경

**Zad.14.** Napisz klasę o nazwie **Prostokat** zawierającą dwie składowe typu Punkt - współrzędne lewego górnego oraz prawego dolnego wierzchołka prostokąta (rozpatrujemy prostokąty o bokach równoległych do osi układu współrzędnych). Zaimplementuj następujące metody dla utworzonej klasy.

- 1. konstruktor przyjmujący 4 argumenty typu int (kolejne współrzędne punktów), inicjalizujący składowe obiektu (wypisujący odpowiedni komunikat)
- 2. konstruktor przyjmujący 2 argumenty typu Punkt,
- 3. metodę wypisującą na ekranie komputera informację o danym prostokącie,
- 4. metodę obliczającą pole powierzchni prostokąta,
- 5. metodę, która sprawdza, czy podany punkt leży wewnątrz prostokąta.

Utwórz obiekty zaprojektowanej klasy przy użyciu obu konstruktorów. Sprawdź poprawność działania napisanych metod.

イロト 不優 トイ君 トイ君 トー君

**Zad.15.** Utwórz klasę **Wymierne** do obsługi liczb wymiernych.

- 1. Klasa będzie zawierała dwa pola typu int: **licznik** i **mianownik**.
- 2. Do klasy dodaj dwa konstruktory:
	- $\blacktriangleright$  dwuargumentowy ustawiający pola licznik i mianownik,
	- $\blacktriangleright$  jednoargumentowy przewidziany do inicjalizacji obiektów o mianowniku 1.
- 3. Liczba wymierna ma być reprezentowana w postaci nieskracalnej. W tym celu napisz metodę **NWD**, znajdującą największy wspólny dzielnik dwóch liczb całkowitych.
- 4. Dodaj metodę **Skroc**, która podzieli pola licznik i mianownik przez ich największy wspólny dzielnik. Wykorzystaj metodę NWD.
- 5. Zmodyfikuj konstruktor dwuargumentowy tak, aby przed nadaniem wartości polom licznik i mianownik skracał je.
- 6. Napisz metody:
	- **PobierzLicznik** zwracającą w wyniku wartość pola licznik,
	- **PobierzMianownik** zwracającą w wyniku wartość pola mianownik,
	- **Wypisz** wypisującą wartości pól klasy w postaci:

 $licznik = <$ wartość $>$ , mianownik =  $<$ wartość $>$ 

メロトメ 御 トメ 差 トメ 差 トー 差

7. Napisz metodę **Dodaj**, której parametrem będzie obiekt klasy Wymierne. Metoda powinna zwracać referencję do nowo utworzonego obiektu, zawierającego wynik sumowania dwóch liczb wymiernych.

Np. instrukcja Wymierne u3 = u1.Dodaj(u2); spowoduje dodanie ułamków  $u1$  i  $u2$ , zapisanie wyniku dodawania w nowym obiekcie, do którego referencja będzie przypisana zmiennej u3.

- 8. W podobny sposób utwórz metody **Odejmij** i **Pomnoz**.
- 9. Kolejna metoda, **DodajDoSiebie**, nie tworzy nowego obiektu, ale wynik dodawania zapisuje w obiekcie bieżącym (tzn. w obiekcie na rzecz którego została wywołana).

Np. wywołanie u1.DodajDoSiebie(u2); spowoduje dodanie ułamków u1 i u2 i zapisanie wyniku dodawania w obiekcie  $u1$  (czyli ułamek  $u1$  zostanie zmieniony).

- 10. Podobnie napisz metody **OdejmijOdSiebie** i **PomnozPrzezSiebie**.
- 11. Przeciąż metody **Dodaj** i **Pomnoz** tak, aby dodawały do ułamka liczby typu int i mnożyły ułamki przez liczby typu int.
- 12. Utwórz klasę **WymierneTest** z metodą main, w której przetestujesz wszystkie napisane metody klasy Wymierne.

<span id="page-11-0"></span>イロト イ団 トイ ヨト イヨト 一番

**Zad.16.** Utwórz klasę **Student** z następującymi składowymi

- pola przechowujące:
	- 1. imię,
	- 2. nazwisko,
	- 3. numer indeksu,
	- 4. rok studiów,
	- 5. listę przedmiotów (np. w tablicy napisów (String); zakładamy, że nie ma więcej niż 50 przedmiotów; zapamiętujemy, do którego miejsca tablica jest wypełniona);
- konstruktory:
	- 1. 5-argumentowy, przyjmujący imię, nazwisko, numer indeksu, rok, przedmioty;
	- 2. 4-argumentowy, przyjmujący imię, nazwisko, numer indeksu, rok; natomiast na listę przedmiotów wstawiający jeden przedmiot: "Programowanie obiektowe";
- metody:
	- 1. wypisująca komplet danych, np. w postaci: (Jan Kowalski, 234567, rok 2, Programowanie obiektowe, Analiza matematyczna, Rachunek prawdopodobieństwa),
	- 2. zwracająca imię i nazwisko,
	- 3. zwracająca numer indeksu,
	- 4. zwracająca rok studiów,
	- 5. zwiększająca rok studiów,
	- 6. dodająca przedmiot (przyjmująca parametr typu String).

<span id="page-12-0"></span>Utwórz klasę **Main** z metodą main i przetestuj wszystkie [me](#page-11-0)t[od](#page-12-0)[y](#page-11-0) [klas](#page-12-0)[y](#page-0-0) [Stu](#page-12-0)[de](#page-0-0)[nt.](#page-12-0)